#### **COMP 3221**

**Microprocessors and Embedded Systems** 

**Lectures 21 : Floating Point Number Representation – III http://www.cse.unsw.edu.au/~cs3221**

# **September, 2003**

# **Saeid Nooshabadi**

**Saeid@unsw.edu.au**

**COMP3211 lec21-fp-III.1 Saeid Nooshabadi**

## **Review: ARM Fl. Pt. Architecture**

- *C* Floating Point Data: approximate **Floating Point Point Point Point Point Point Prepresentation of very charge or very small numbers in 32-bits or 64-bits quarge or very small prepriet of the representation of the representation of the representation of th**
- **° IEEE 754 Floating Point Standard is most IEEE 753 Floating Widely accepted attempt to standardize interpretation of such numbers**
- ° **New ARM registers(s0-s31), instruct.:**
	- **Single Precision (32 bits, 2x10-38… 2x1038): fcmps, fadds, fsubs, fmuls, fdivs**
	- **Double Precision (64 bits , 2x10-308…2x10308): fcmpd, faddd, fsubd, fmuld, fdivd**

#### **COMP3 COMP3211 COMP3211 Saeid Nooshabadi Big Idea: Instructions determine<br>meaning of data: nothing inherent inside COMP3211 lec21-fp-III.4 Saeid Nooshabadi**

#### **Overview**

- °**Special Floating Point Numbers: NaN, Denorms**
- ° **IEEE Rounding modes**
- °**Floating Point fallacies, hacks**
- °**Using floating point in C and ARM**
- °**Multi Dimensional Array layouts**

**COMP3211 lec21-fp-III.2 Saeid Nooshabadi**

## **Review: Floating Point Representation**

#### °**Single Precision and Double Precision**

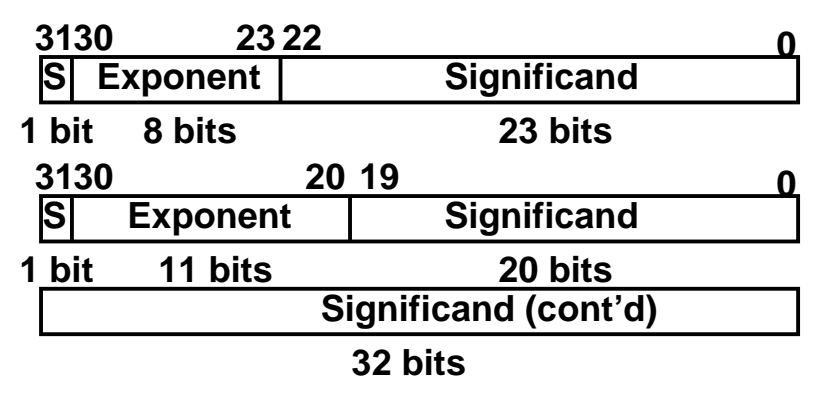

# ° **(-1)S x (1+Significand) x 2(Exponent-Bias)**

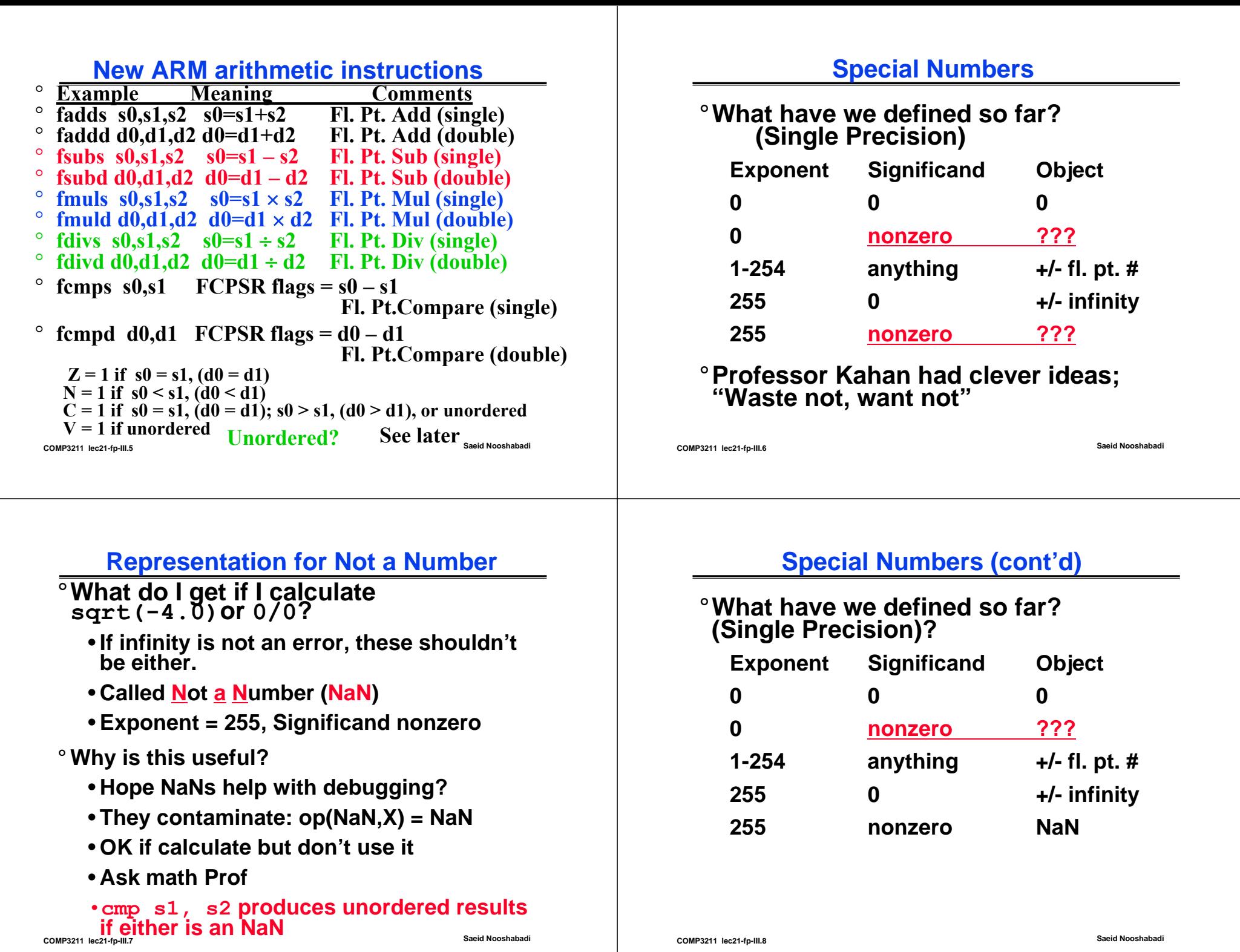

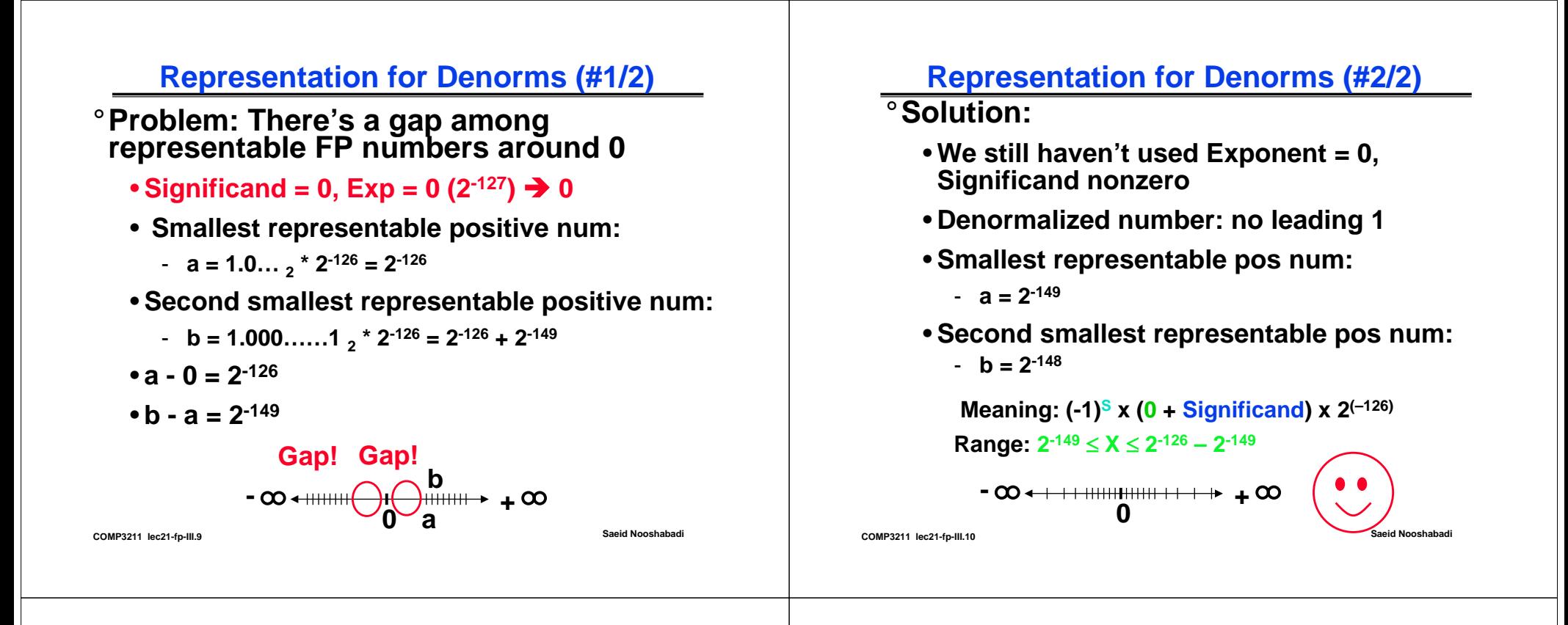

#### **Special Numbers**

°**What have we defined so far? (Single Precision)**

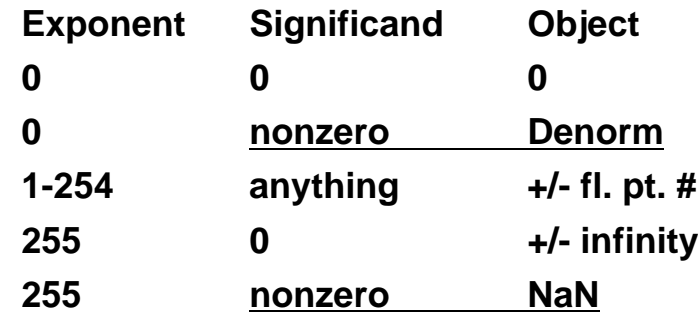

°**Professor Kahan had clever ideas; "Waste not, want not"**

#### **Rounding**

°**When we perform math on real numbers, we have to worry about rounding**

°**The actual hardware for Floating Point Representation carries two extra bits of precision, and then round to get the proper value**

°**Rounding also occurs when converting a double to a single precision value, or converting a floating point number to an integer**

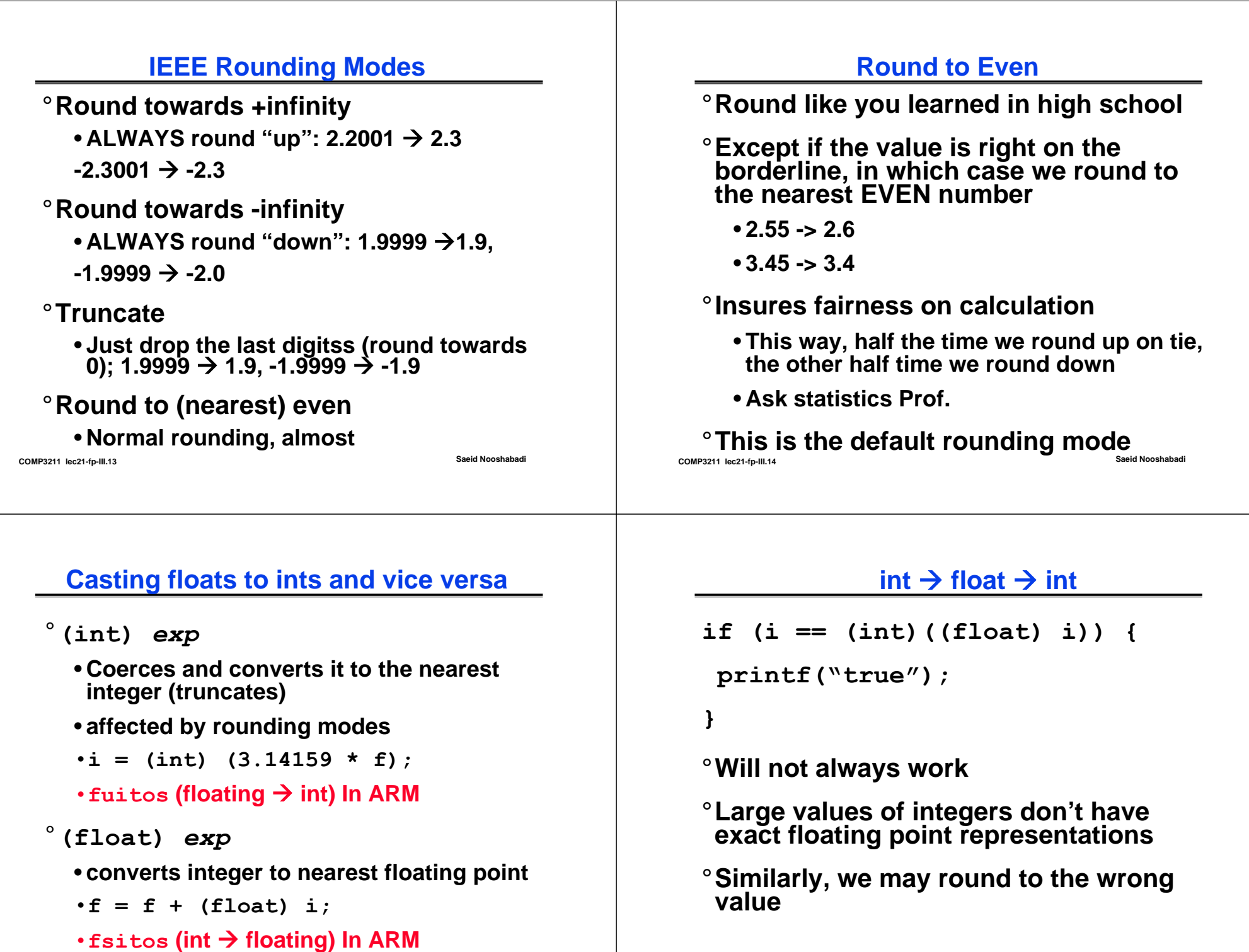

**COMP3211 lec21-fp-III.16 Saeid Nooshabadi**

#### **float → int → float**

```
if (f == (float)((int) f)) {
```
**printf("true");**

**}**

- °**Will not always work**
- °**Small values of floating point don't have good integer representations**
- °**Also rounding errors**

#### **Ints, Fractions and rounding in C**

°**What do you get?**  $\{$  int  $x = 3/2$ ; int  $y = 2/3$ ; **printf("x: %d, y: %d", x, y); }** °**How about?int cela = (fahr - 32) \* 5 / 9; ( ) int celb = (5 / 9) \* (fahr - 32) float cel = (5.0 / 9.0) \* (fahr - 32);**

**fahr = 60 => cela: 15 celb: 0 cel: 15.55556**

**COMP3211 lec21-fp-III.18 Saeid Nooshabadi**

# **Floating Point Fallacy**

**COMP3211 lec21-fp-III.17 Saeid Nooshabadi**

°**FP Add, subtract associative: FALSE!**

• **x = – 1.5 x 1038, y = 1.5 x 1038, and z = 1.0**

• **x + (y + z) = –1.5x1038 + (1.5x1038 + 1.0)**  $= -1.5x10^{38} + (1.5x10^{38}) = 0.0$ 

• **(x + y) + z = (–1.5x1038 + 1.5x1038) + 1.0 = (0.0) + 1.0 = 1.0**

**<sup>o</sup>Therefore, Floating Point add, subtract** are not associative!

- **Why? FP result approximates real result!**
- **COMP3211 lec21-fp-III.19 Saeid Nooshabadi** • **This exampe: 1.5 x 1038 is so much larger than 1.0 that 1.5 x 1038 + 1.0 in floating point representation is still 1.5 x 1038**

# **Floating Point Fallacy: Accuracy optional?**

- °**July 1994: Intel discovers bug in Pentium**
	- **Occasionally affects bits 12-52 of D.P. divide**
- °**Sept: Math Prof. discovers, put on WWW**
- °**Nov: Front page trade paper, then NY Times**
	- **Intel: "several dozen people that this would affect. So far, we've only heard from one."**
	- **Intel claims customers see 1 error/27000 years**
	- **IBM claims 1 error/month, stops shipping**
- ° **Dec: Intel apologizes, replace chips \$300M**

#### **Reading Material**

- ° **Steve Furber: ARM System On-Chip; 2nd Ed, Addison-Wesley, 2000, ISBN: 0-201-67519-6. chapter 6**
- ° **ARM Architecture Reference Manual 2nd Ed, Addison-Wesley, 2001, ISBN: 0-201-73719-1, Part C, Vector Floating Point Architecture, chapters C1 – C5**

#### **Example: Matrix with Fl Pt, Multiply, Add?**

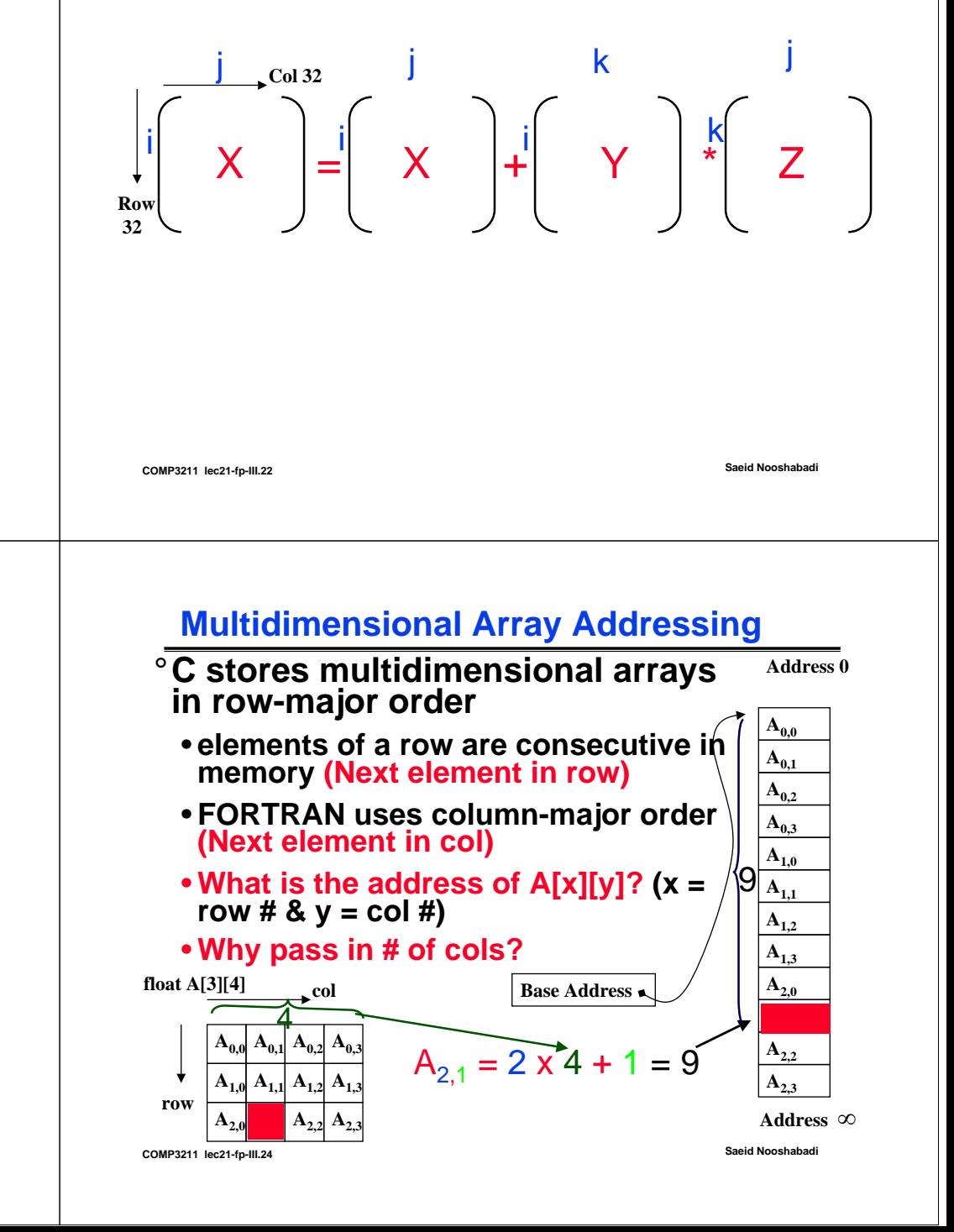

#### **Example: Matrix with Fl Pt, Multiply, Add in C**

**COMP3211 lec21-fp-III.21 Saeid Nooshabadi**

**void mm(double x[][32],double y[][32], double z[][32]){ int i, j, k; for** (i=0; i<32; i=i+1)<br> **for** (j=0; j<32; j=j+1)<br> **for** (k=0; k<32; k=k+1)<br> **x[i][j] = x[i][j]** +<br> **y[i][k]** \*<br> **y[i][k]** \*

#### **Why pass in # of cols?**

°**Starting addresses are parameters in a1, a2, and a3. Integer variables are in v2, v3, v4. Arrays 32 x 32**

°**Use fldd/fstd (load/store 64 bits)**

**}**

**COMP3211 lec21-fp-III.23 Saeid Nooshabadi**

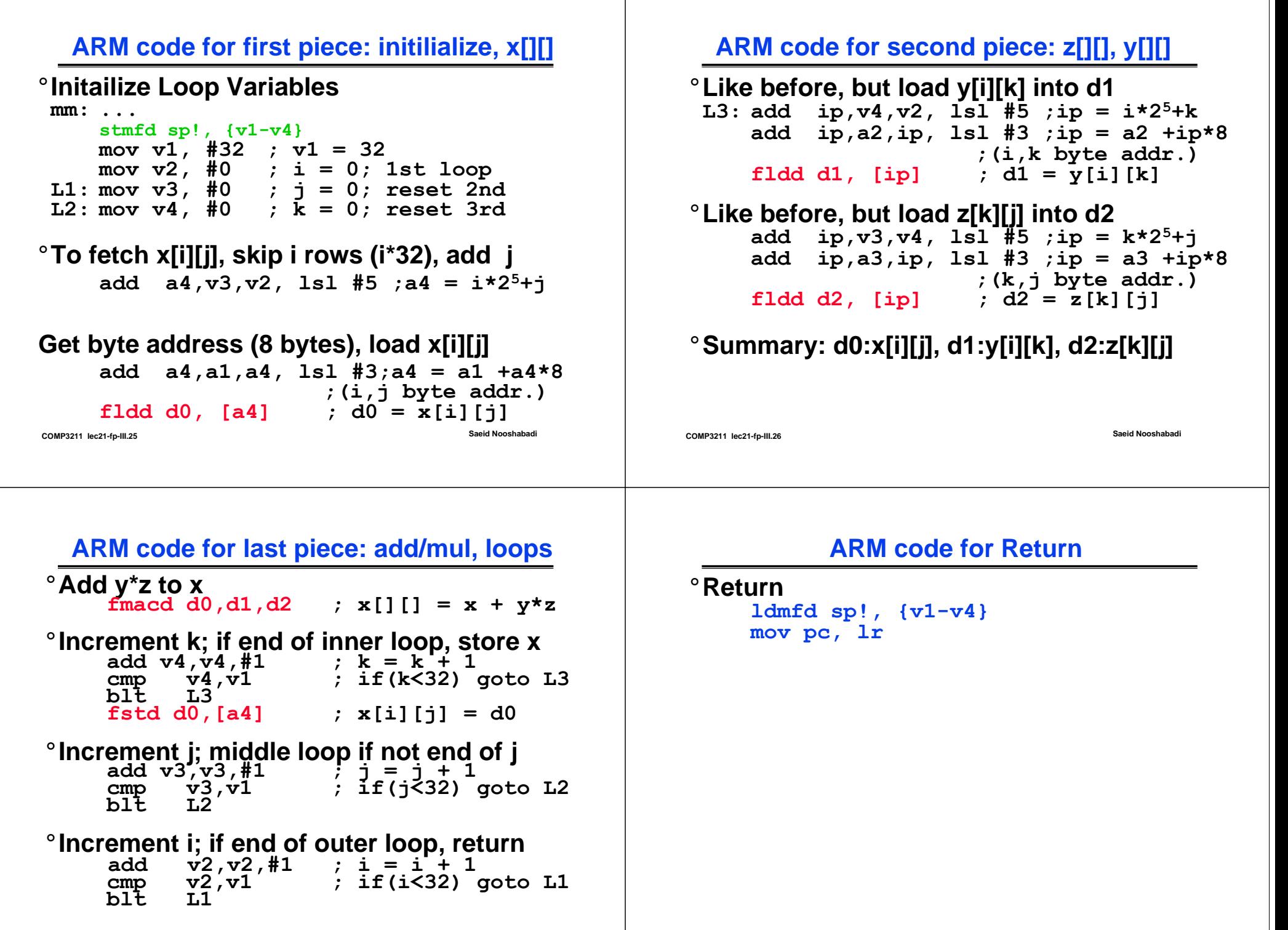

#### **"And in Conclusion.."**

- °**Exponent = 255, Significand nonzero Represents NaN**
- °**Finite precision means we have to cope with round off error (arithmetic with inexact values) and truncation error (large values overwhelming small ones).**
- ° **In NaN representation of Ft. Pt. Exponent = 255 and Significand** <sup>≠</sup> **<sup>0</sup>**
- ° **In Denorm representation of Ft. Pt. Exponent = 0 and Significand** <sup>≠</sup> **<sup>0</sup>**
- **COMP3211 lec21-fp-III.29 Saeid Nooshabadi** ° **In Denorm representation of Ft. Pt. numbers there no hidden 1.**